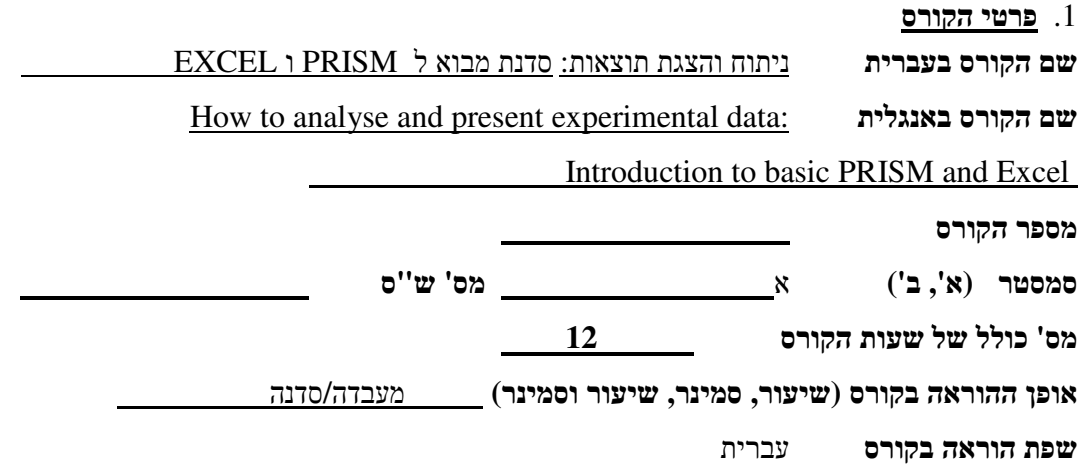

## . 2 **שמות מורי הקורס**

שם מרכז הקורס פרופ יהונתן ליאור שמות המורים המלמדים בקורס (עד 4 מורים בלבד) 3 מתרגלים

. 3 **תכני הקורס** ( תיאור קצר של המסרים המרכזיים של הקורס. נא לציין את הקשר בין שיעור לשיעור ) להקנות יכולת ניתוח והצגת תוצאות מהמעבדה. הקורס מיועד לתלמידי המדרשה שמתלבטים בניתוח מידע ואיך לבחור ולבצע מבחן סטטיסטי. הקורס יכיר לתלמידים את השימוש והיכולות של התוכנות ברישום מידע מהמעבדה, ניתוח סטטיסטי, הצגת נתונים וגרפים. הדגש יהיה על התכנה הסטטיסטית והגרפית 7 PRISM בהנחה שתלמידים רבים מכירים אקסל. השיעור בנוי על הרצאה קצרה ותרגילים על חומר מן המעבדה.

# . 4 **פירוט שיעורים - כולל שמות המרצים בכל שיעור**

נא לפרט את אופן ההוראה בכל שיעור - הרצאה, סמינר, תרגול, מעבדה .

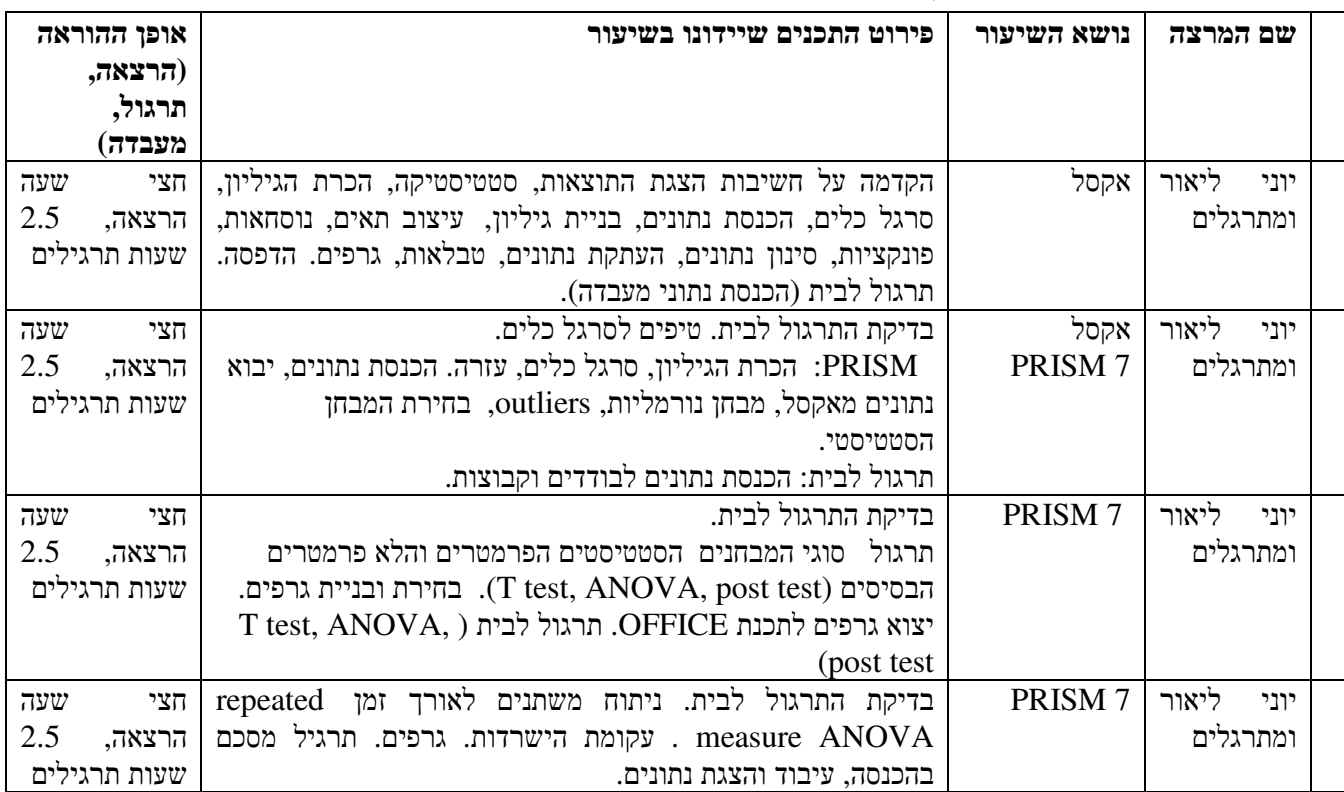

. 5 **חומר קריאה**

TAU Moodle, ברשת

. 6 **דרישות קדם לקורס** 

קורס סטטיסטיקה במדרשה

**.**7 **הגבלת מספר תלמידים בקורס** <u>20</u>

> . 8 **האם הקורס ינתן כל שנה או אחת לשנתיים?** ת<u>לוי בביקוש</u>

. 9 **הרכב הציון הסופי (מבחן, סמינר, תרגיל)**  תרגיל

- הקורס יינתן ימי ג' בין השעות 08.00 12.00
- 2.1.2018
- 9.1.2018
- 16.1.2018
- 23.1.2013

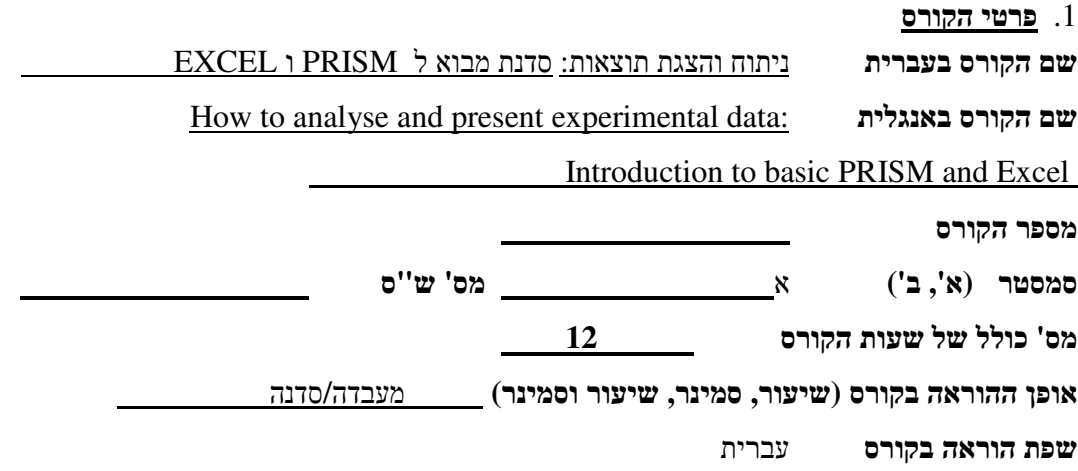

## . 2 **שמות מורי הקורס**

שם מרכז הקורס פרופ יהונתן ליאור שמות המורים המלמדים בקורס (עד 4 מורים בלבד) 3 מתרגלים

. 3 **תכני הקורס** ( תיאור קצר של המסרים המרכזיים של הקורס. נא לציין את הקשר בין שיעור לשיעור ) להקנות יכולת ניתוח והצגת תוצאות מהמעבדה. הקורס מיועד לתלמידי המדרשה שמתלבטים בניתוח מידע ואיך לבחור ולבצע מבחן סטטיסטי. הקורס יכיר לתלמידים את השימוש והיכולות של התוכנות ברישום מידע מהמעבדה, ניתוח סטטיסטי, הצגת נתונים וגרפים. הדגש יהיה על התכנה הסטטיסטית והגרפית 7 PRISM בהנחה שתלמידים רבים מכירים אקסל. השיעור בנוי על הרצאה קצרה ותרגילים על חומר מן המעבדה.

# . 4 **פירוט שיעורים - כולל שמות המרצים בכל שיעור**

נא לפרט את אופן ההוראה בכל שיעור - הרצאה, סמינר, תרגול, מעבדה .

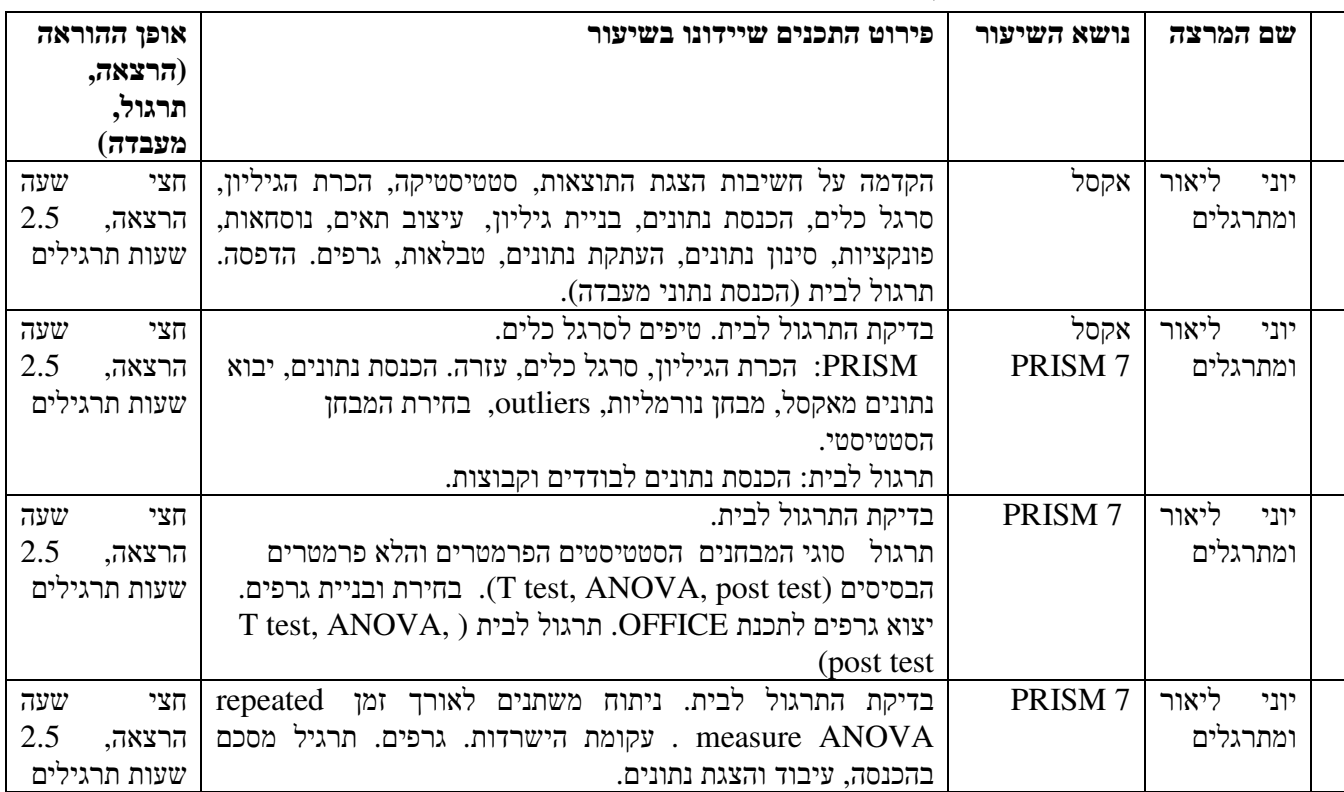

. 5 **חומר קריאה**

TAU Moodle, ברשת

. 6 **דרישות קדם לקורס** 

קורס סטטיסטיקה במדרשה

**.**7 **הגבלת מספר תלמידים בקורס** <u>20</u>

> . 8 **האם הקורס ינתן כל שנה או אחת לשנתיים?** ת<u>לוי בביקוש</u>

. 9 **הרכב הציון הסופי (מבחן, סמינר, תרגיל)**  תרגיל

- הקורס יינתן ימי ג' בין השעות 08.00 12.00
- 2.1.2018
- 9.1.2018
- 16.1.2018
- 23.1.2013

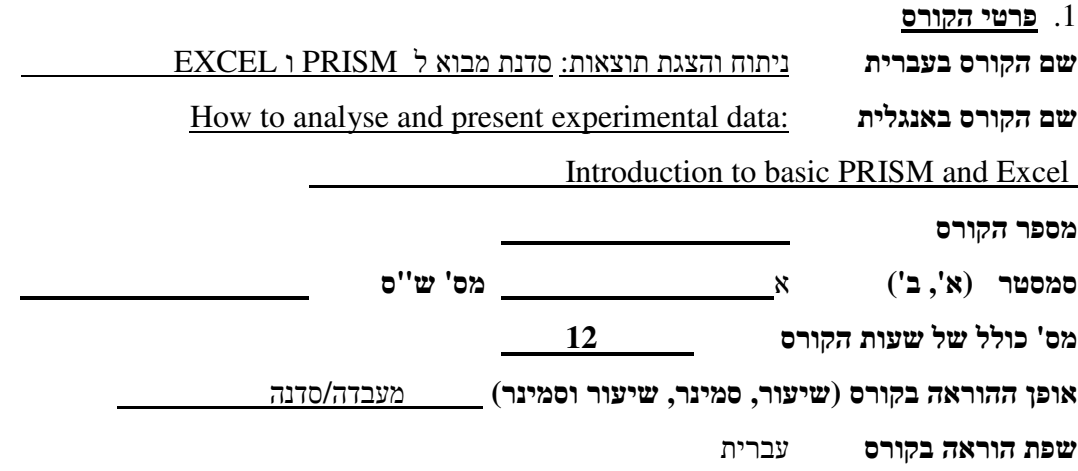

## . 2 **שמות מורי הקורס**

שם מרכז הקורס פרופ יהונתן ליאור שמות המורים המלמדים בקורס (עד 4 מורים בלבד) 3 מתרגלים

. 3 **תכני הקורס** ( תיאור קצר של המסרים המרכזיים של הקורס. נא לציין את הקשר בין שיעור לשיעור ) להקנות יכולת ניתוח והצגת תוצאות מהמעבדה. הקורס מיועד לתלמידי המדרשה שמתלבטים בניתוח מידע ואיך לבחור ולבצע מבחן סטטיסטי. הקורס יכיר לתלמידים את השימוש והיכולות של התוכנות ברישום מידע מהמעבדה, ניתוח סטטיסטי, הצגת נתונים וגרפים. הדגש יהיה על התכנה הסטטיסטית והגרפית 7 PRISM בהנחה שתלמידים רבים מכירים אקסל. השיעור בנוי על הרצאה קצרה ותרגילים על חומר מן המעבדה.

# . 4 **פירוט שיעורים - כולל שמות המרצים בכל שיעור**

נא לפרט את אופן ההוראה בכל שיעור - הרצאה, סמינר, תרגול, מעבדה .

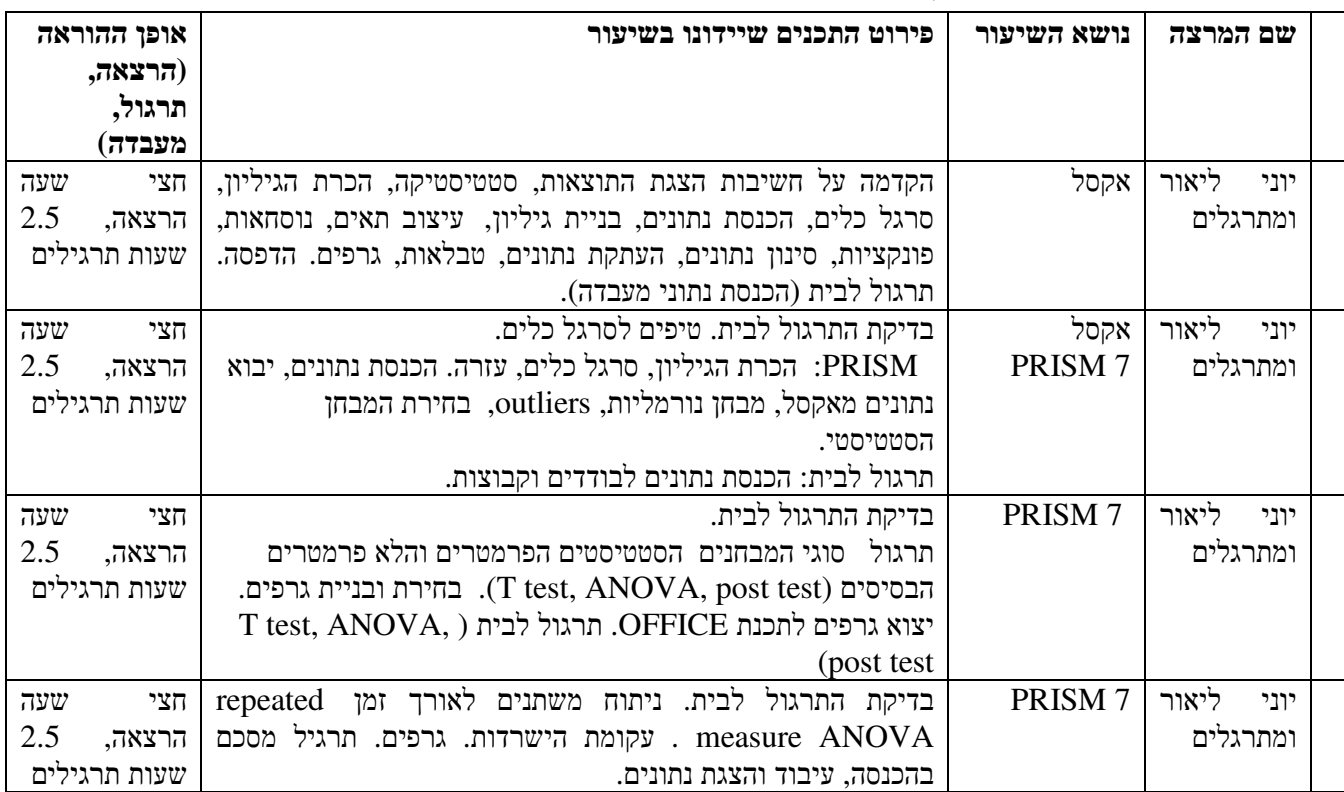

. 5 **חומר קריאה**

TAU Moodle, ברשת

. 6 **דרישות קדם לקורס** 

קורס סטטיסטיקה במדרשה

**.**7 **הגבלת מספר תלמידים בקורס** <u>20</u>

> . 8 **האם הקורס ינתן כל שנה או אחת לשנתיים?** ת<u>לוי בביקוש</u>

. 9 **הרכב הציון הסופי (מבחן, סמינר, תרגיל)**  תרגיל

- הקורס יינתן ימי ג' בין השעות 08.00 12.00
- 2.1.2018
- 9.1.2018
- 16.1.2018
- 23.1.2013